## Package 'tls'

October 7, 2018

Title Tools of Total Least Squares in Error-in-Variables Models

Version 0.1.0

Date 2018-09-28

Description Functions for point and interval estimation in error-in-variables models via total least squares or generalized total least squares method. See Golub and Van Loan (1980) <doi:10.1137/0717073>, Gleser (1981) <https://www.jstor.org/stable/2240867>, Ivan Markovsky and Huffel (2007) <doi:10.1016/j.sigpro.2007.04.004> for more information.

**Depends**  $R (= 3.2.3)$ 

Imports stats, utils

License GPL  $(>= 3)$ 

URL <https://github.com/LiYanStat/tls>

BugReports <https://github.com/LiYanStat/tls/issues>

Repository CRAN

RoxygenNote 6.0.1

NeedsCompilation no

Author Yan Li [aut, cre], Kun Chen [aut], Jun Yan [aut]

Maintainer Yan Li <yan.4.li@uconn.edu>

Date/Publication 2018-10-06 23:00:03 UTC

## R topics documented:

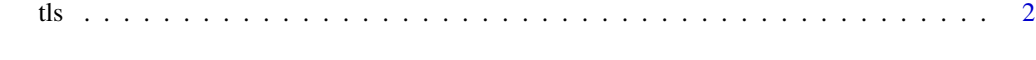

**Index** [4](#page-3-0)

#### <span id="page-1-0"></span>Description

It can be used to carry out regression models that account for measurement errors in the independent variables.

#### Usage

```
tls(formula, data, method = c("normal", "bootstrap"), conf. level = 0.95,...)
```
### Arguments

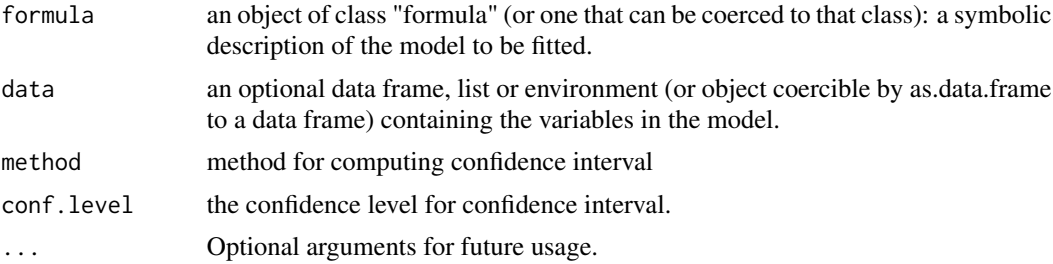

#### Details

This function should be used with care. Confidence interval estimation is given by normal approximation or bootstrap. The normal approximation and bootstrap are proper when all the error terms are independent from normal distribution with zero mean and equal variance (see the references for more details).

#### Value

tls returns parameters of the fitted model including estimations of coefficient, corresponding estimated standard errors and confidence intervals.

#### Author(s)

Yan Li

#### References

- Gleser, Estimation in a Multivariate "Errors in Variables" Regression Model: Large Sample Results, 1981, Ann. Stat.
- Golub and Laon, An Analysis of the Total Least Squares Problem, 1980, SIAM J. Numer. Anal.
- Pesta, Total least squares and bootstrapping with applications in calibration, 2012, Statistics.

Examples

```
library(tls)
set.seed(100)
X.1 \leftarrow sqrt(1:100)X.tilde.1 <- rnorm(100) + X.1
X.2 \leq sample(X.1, size = length(X.1), replace = FALSE)
X.tilde.2 <- rnorm(100) + X.2
Y \le - rnorm(100) + X.1 + X.2
data \leq data.frame(Y = Y, X.1 = X.tilde.1, X.2 = X.tilde.2)
tls(Y ~ X.1 + X.2 - 1, data = data)
```
 $t$ ls  $\frac{3}{2}$ 

# <span id="page-3-0"></span>Index

tls, [2](#page-1-0)